# Cheatography

### Viminal Cheat Sheet by [MrCosta](http://www.cheatography.com/mrcosta/) via [cheatography.com/25709/cs/6915/](http://www.cheatography.com/mrcosta/cheat-sheets/viminal)

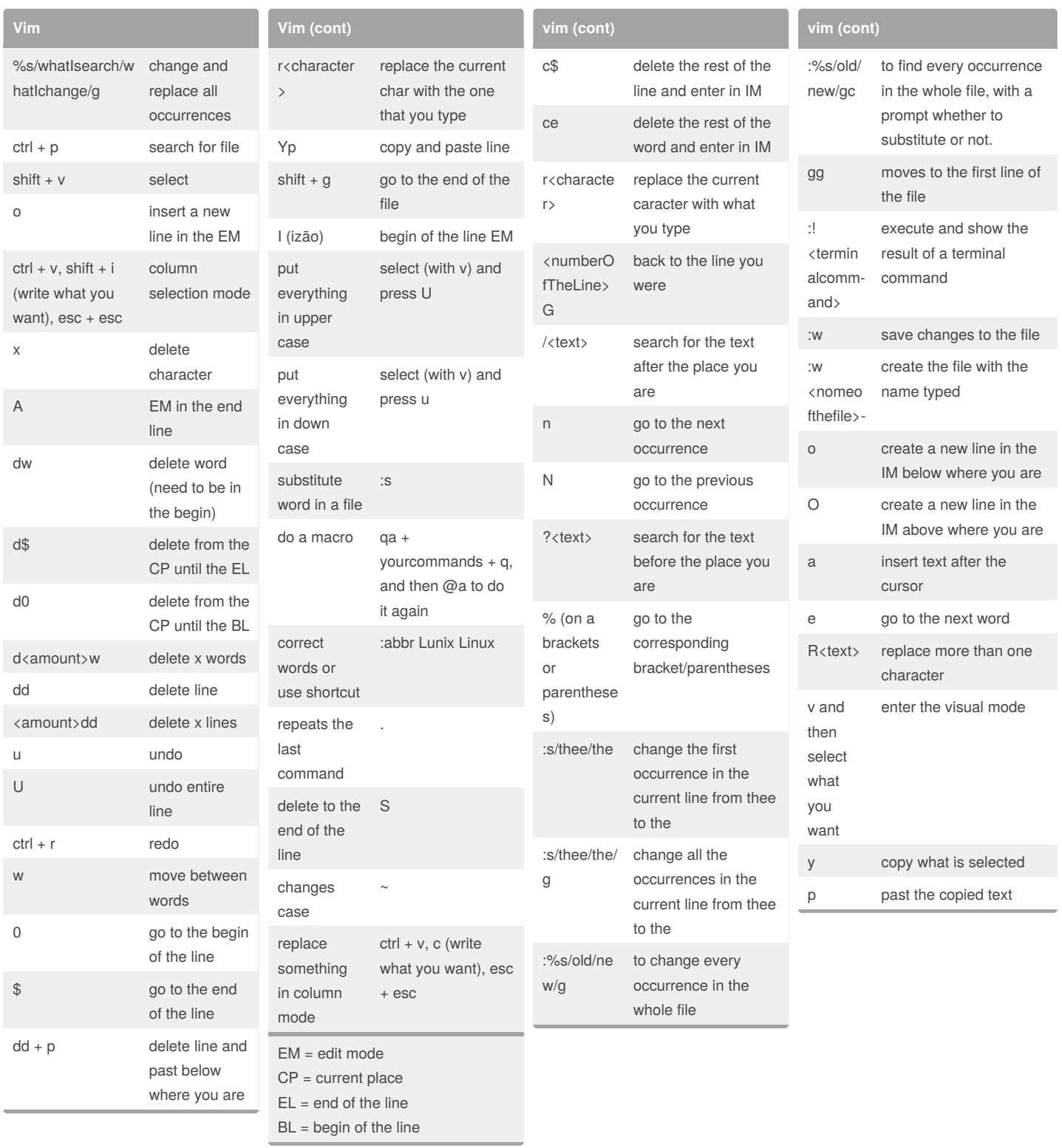

- ctrl + g show information about the file
	-

## By **MrCosta**

[cheatography.com/mrcosta/](http://www.cheatography.com/mrcosta/)

Published 16th February, 2016. Last updated 20th February, 2017. Page 1 of 2.

Sponsored by **CrosswordCheats.com** Learn to solve cryptic crosswords!

<http://crosswordcheats.com>

# Cheatography

### Viminal Cheat Sheet by [MrCosta](http://www.cheatography.com/mrcosta/) via [cheatography.com/25709/cs/6915/](http://www.cheatography.com/mrcosta/cheat-sheets/viminal)

simple format

insert a horizontal line

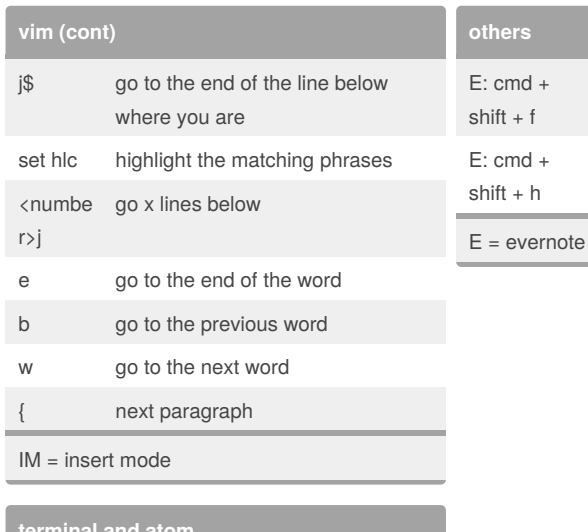

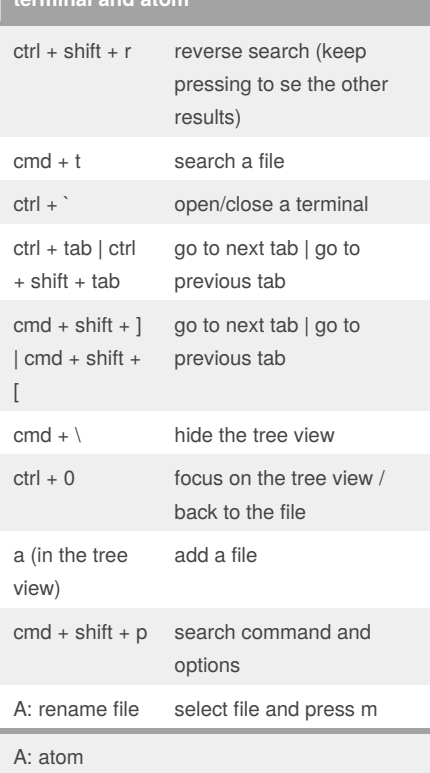

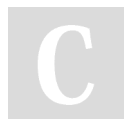

### By **MrCosta**

[cheatography.com/mrcosta/](http://www.cheatography.com/mrcosta/)

Published 16th February, 2016. Last updated 20th February, 2017. Page 2 of 2.

### Sponsored by **CrosswordCheats.com**

Learn to solve cryptic crosswords! <http://crosswordcheats.com>